# Cicero

Newsletter abonnieren:

# Startselte | Twitter | Kontakt | M RSS-Feed | Als Startselte festlegen

#### - Wahljahr  $-RSS - Feed$ **Startseite** Abonnieren Sie Wahljahr als Anzeige **RSS-Feed** Magazin » abonnieren NUT - Debatte **3x Cicero testen!** 15 E! - Berliner Republik  $\blacksquare$  Randnotiz  $\blacksquare$ - Weltbühne **Online exklusiv** - Salon **Aktuelle Ausgabe** 01/2010 - Kapital » Heftarchiv 25.12.2009 Online » Ausgabe bestellen Jürgen Trittin: Das Känguru » Gratis Probeheft - Kolumnen von Richard Schütze - Netzstücke **Richard Schütze** - Leinwand Der Berliner Zoo hat sich neu gruppiert: Für Richard Schütze ist Cicero Online hat Richard Schütze die zehn - Politische Videos geschäftsführender wichtigsten Politiker des Landes als Tiere Gesellschafter der - Bildergalerien porträtiert. Diesmal: Jürgen Trittin als Politik- und Känguru. Medien im Blick Kommunikationsagentur Richard Schütze Consult - Titelseiten Angela Merkel als Flusspferd in Berlin. Sigmar Gabriel als Stier - Presse-Rundschau Guido Westerwelle als Schäferhund Alle Ausgaben Frank-Walter Steinmeier als Eule Favoriten der Leser Karl-Theodor zu Guttenberg als Araber-Hengst - Archiv Allahs Bräute im israelischen - Autoren Im Gegensatz um konventionellen Laufen ist das Gefängnis Känguru-Hüpfen eine geradezu grün-alternative » mehr lesen Abonnement und Service Form der Fortbewegung. Dank spezieller hoch elastischer Muskelbänder können Kängurus ohne großen Energieverbrauch sehr schnell vorankommen. Mit bis zu Was machen eigentlich die Verlag 13 Meter langen Sprüngen erreicht das Wappentier Australiens SPD-Minister? - Anzeigen/Media Geschwindigkeiten von bis zu 50 km/h. Die Tiere können sich nur vorwärts » mehr lesen bewegen, was oftmals als Zeichen für Fortschritt interpretiert wurde. - Presse Wer sich mit der Mafia - Stellenangebote Ein weiters Solitär des Macropodidae ist die Aufzucht des Nachwuchses. Nach der anlegt... Geburt verbleibt das Jungtier noch rund ein halbes Jahr im Beutel bis es - Impressum  $\gg$  mehr lesen ausreichend entwickelt ist. Suche: Kängurus haben auch eine aggressive Seite. In die Enge getrieben, kann ein Debatte  $\gg$ großes Känguru durchaus gefährlich werden. Die Vorderpfoten zu Fäusten geballt Mama, hilf! trommelt es, einem Boxkämpfer nicht unähnlich, auf tierische oder menschliche » mehr lesen Angreifer ein. Mit den kräftigen Hinterbeinen teilt es zusätzlich Tritte aus.

### **Ihre Email Adresse >>>>**

In seiner Zeit als Umweltminister im Kabinett von Gerhard Schröder zauberte Jürgen Trittin das Dosenpfand aus dem Beutel, das nach ersten Anlaufschwierigkeiten heute erfolgreich etabliert ist. Einen großen Sprung in der Energiepolitik machte Deutschland mit dem ebenfalls vom grünen Umweltpolitiker initiierten "Erneuerbare-Energien-Gesetz". Auf dem Gebiet regenerativer Energieformen, wie der Solar- und Windenergie, hüpfte Deutschland innerhalb weniger Jahre an die Weltspitze.

Rhetorische Boxkämpfe, oftmals auch ohne Boxhandschuhe, lieferte sich der ehemalige Göttinger Studentenrevolutionär mit politischen Gegnern aus dem konservativen Lager. Der für seine scharfe Polemik bekannte Trittin unterstellte dem damaligen Generalsekretär der CDU, Laurenz Meyer, "nicht nur die Frisur, sondern auch die Mentalität eines Skinheads" zu haben, da dieser in einem Interview geäußert hatte, er sei "Patriot und stolz darauf, Deutscher zu sein". Doch der Grüne musste auch einstecken. "Ökostalinist" nannte ihn der ehemaligen Bundeswirtschaftsminister Michael Glos, "Salonbolschewist" der damalige Generalsekretär der CSU, Markus Söder.

Wie seinem langjähriger grünen Mitstreiter Joschka Fischer, liegt auch dem gebürtigen Bremer das hitzige Wortgefecht. Im Tumult einer überkochenden Debatte kann Trittin seine Stärken entfachen. Dann steigert der studierte Diplom-Sozialwirt seine Stimme in lauten Tiraden und verteilt mit schnarrender Stimme Anschuldigen und Zurechtweisungen und sein Gesicht wird rot vor Zorn. Der Spitzengrüne vermag es zudem mit seiner schärfsten Waffe, dem süffisanten Spott, zusätzlich gezielte rhetorische Tritte auszuteilen.

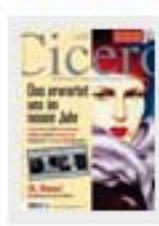

**Cicero Online exklusiv** 

Aktuelle Ausgabe 01/2010 » Heftarchiv » Ausgabe bestellen » Kostenloses Probeheft

Schwachmaten und **DiPLOmaten** » mehr lesen

### $W$ eltbühne

Wer sich mit der Mafia. anlegt... » mehr lesen

Wer hat Angst vorm schwarzen Mann? » mehr lesen

Berliner Republik

Die Gegnerin » mehr lesen

Der Arbeiterführer » mehr lesen

# Kapital

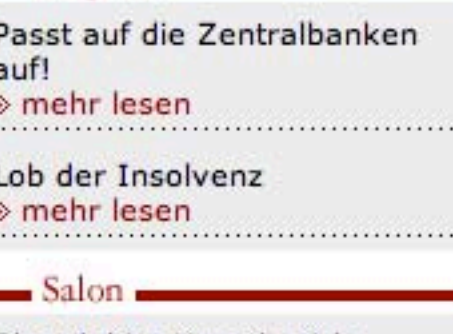

Skandal im Kunstbezirk